## Englerup Vandværk A.m.b.a (CVR nr. 32 96 35 95)

## 4060 Kirke Såby

Resultatopgørelse for perioden 1. januar til 31. december 2012 Balance pr. 31. december 2012

# Resultatopgørelse 1. januar - 31. december 2012

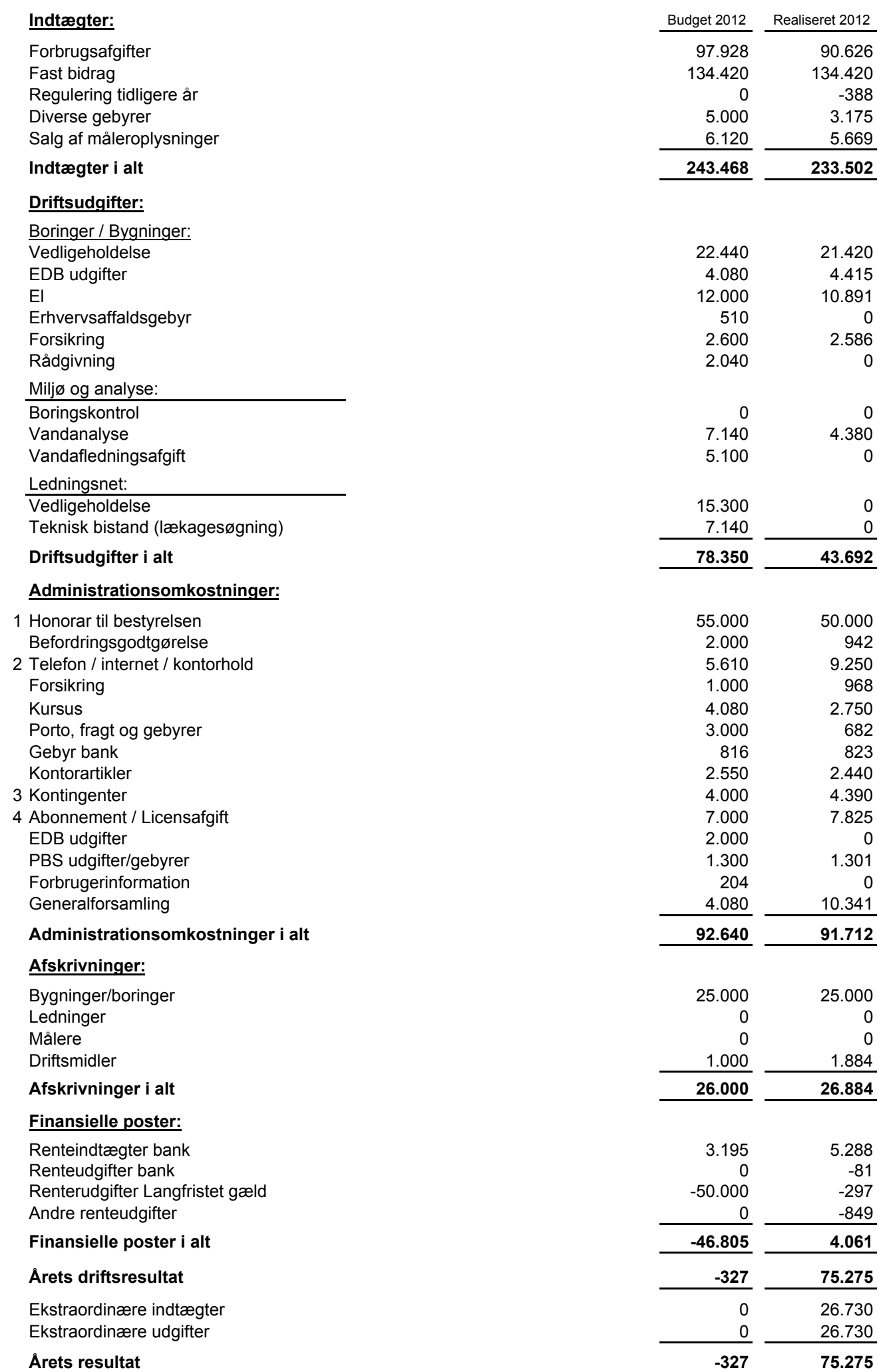

## Balance pr. 31. december 2012

### **Aktiver**

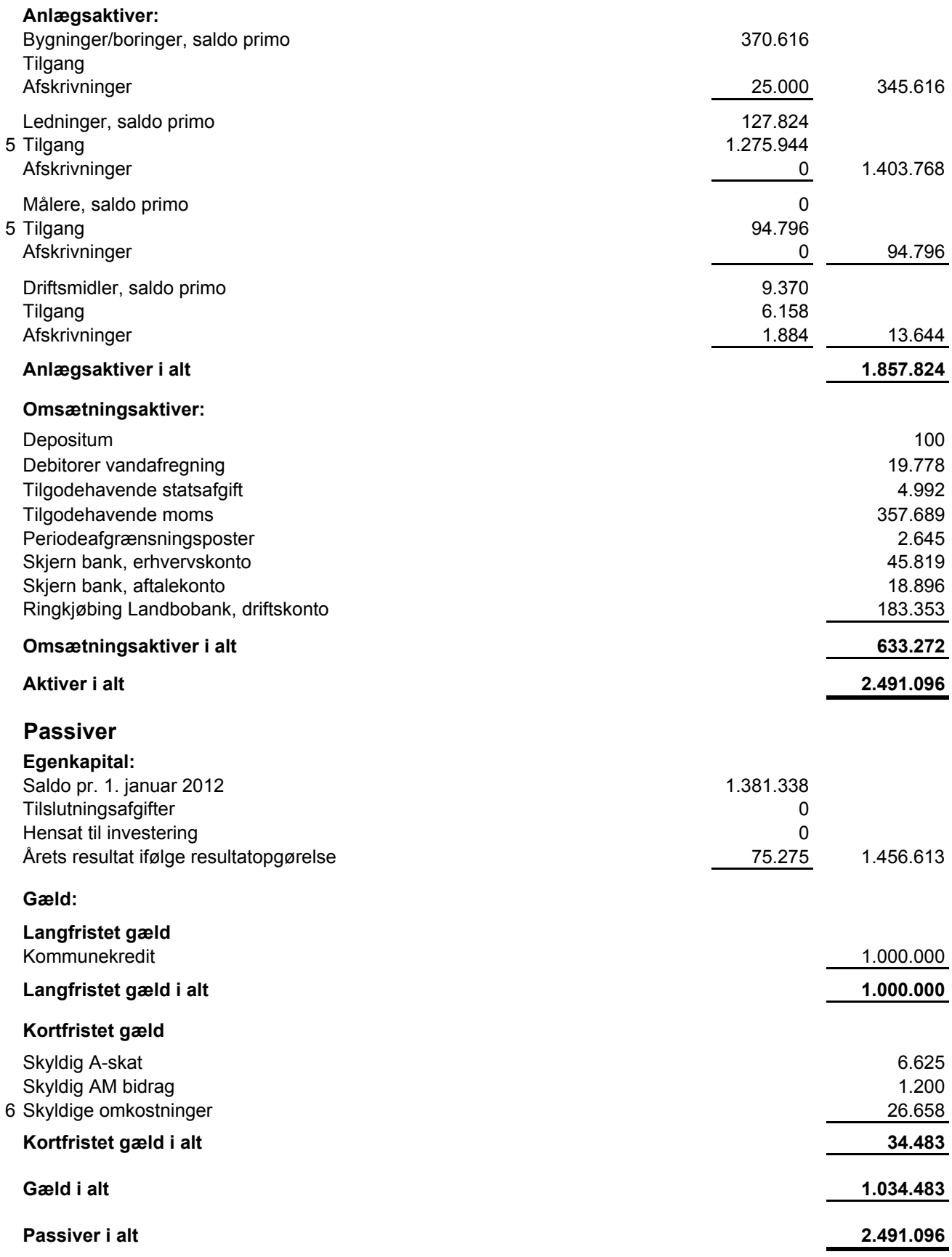

Vandværket har 188 forbrugere (excl. vandværket) heraf 5 matrikler uden måler. Afregnet vandmængde 2012: 13.819 m3. Oppumpet vandmængde 2012: 14.909 m3. Eget forbrug på Værket: 157 m3. Kamco A/S anslået forbrug under renovering: 25 m3. Difference: 908 m3 svarende til et spild på 6,2 %.

Resultatopgørelse for 2012, samt balance pr. 31. december 2012 for Englerup Vandværk A.m.b.a er udarbejdet på grundlag af selskabets bogføring.

Regnskabet omfatter vandværkets samlede drift for 2012, samt de samlede aktiver og passiver pr. 31. december 2012.

## Underskriftsblad

#### Revisionens påtegning:

Foranstående resultatopgørelse 2012 og balance 2012 for Englerup Vandværk A.m.b.a. har vi revideret uden yderligere bemærkninger.

Kirke Saby, den  $27/2/2c/3$ 

Inge Skou Olsen Ivan Christiansen

Revisor

Revisor

Søren Skov Lorentzen Kasserer

Bestyrelsens påtegning:

Foranstående resultatopgørelse 2012 og balance 2012 for Englerup Vandværk A.m.b.a. er godkendt på den ordinære generalforsamling den 20. marts 2013 i Ejby Forsamlingshus, jf. referat.

, den

Formand Henrik Bendsen Kasserer Søren Skov Lorentzen Sekretær Kenneth Vick

Bestyrelsesmedlem Ole Olsen

Bestyrelsesmedlem **Birthe Thuesen** 

## **Noter**

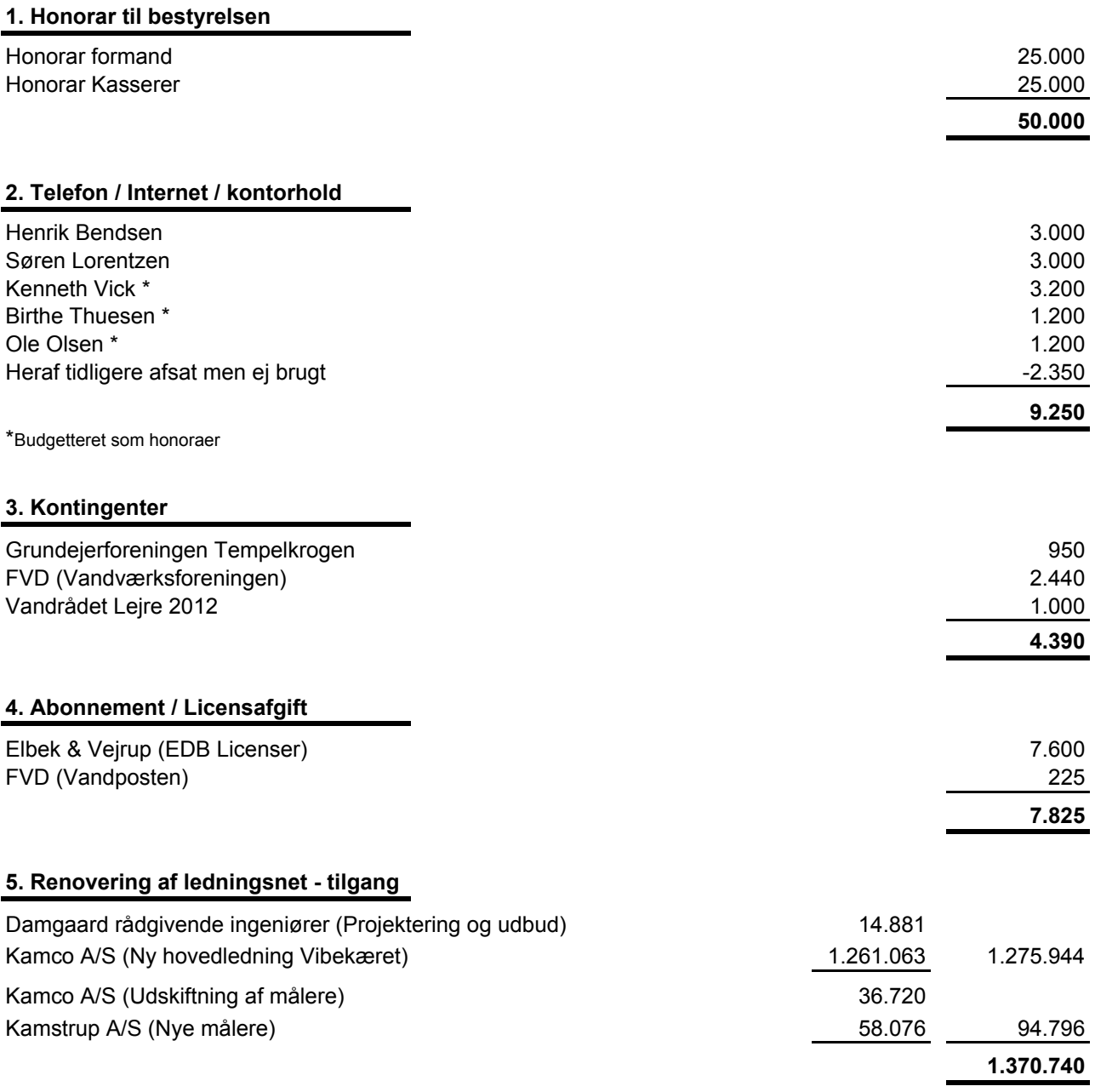

For entreprenørens side udestår afsluttende regulerings- og muldarbejder. Englerup Vandværk A.m.b.a.<br>har tilbageholdt kr. 25.000,00 af entreprisesummen.

### 6. Skyldige omkostninger

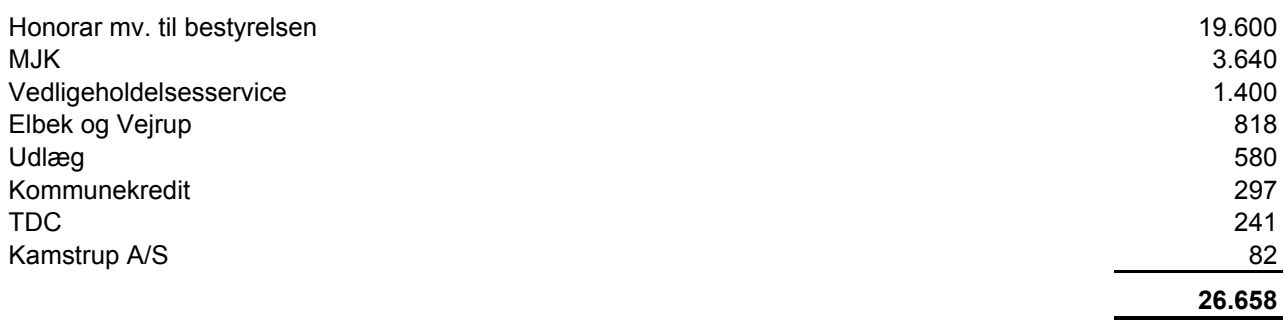